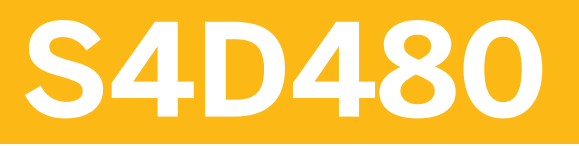

**PDF-Based Print Forms with SAP S/4HANA** 

COURSE OUTLINE

Course Version: 21 Course Duration:

## **SAP Copyrights, Trademarks and Disclaimers**

© 2021 SAP SE or an SAP affiliate company. All rights reserved.

No part of this publication may be reproduced or transmitted in any form or for any purpose without the express permission of SAP SE or an SAP affiliate company.

SAP and other SAP products and services mentioned herein as well as their respective logos are trademarks or registered trademarks of SAP SE (or an SAP affiliate company) in Germany and other countries. Please see http:/ [global12.sap.com/corporate-en/legal/copyright/index.epx](http://global12.sap.com/corporate-en/legal/copyright/index.epx) for additional trademark information and notices.

Some software products marketed by SAP SE and its distributors contain proprietary software components of other software vendors.

National product specifications may vary.

These materials may have been machine translated and may contain grammatical errors or inaccuracies.

These materials are provided by SAP SE or an SAP affiliate company for informational purposes only, without representation or warranty of any kind, and SAP SE or its affiliated companies shall not be liable for errors or omissions with respect to the materials. The only warranties for SAP SE or SAP affiliate company products and services are those that are set forth in the express warranty statements accompanying such products and services, if any. Nothing herein should be construed as constituting an additional warranty.

In particular, SAP SE or its affiliated companies have no obligation to pursue any course of business outlined in this document or any related presentation, or to develop or release any functionality mentioned therein. This document, or any related presentation, and SAP SE's or its affiliated companies' strategy and possible future developments, products, and/or platform directions and functionality are all subject to change and may be changed by SAP SE or its affiliated companies at any time for any reason without notice. The information in this document is not a commitment, promise, or legal obligation to deliver any material, code, or functionality. All forwardlooking statements are subject to various risks and uncertainties that could cause actual results to differ materially from expectations. Readers are cautioned not to place undue reliance on these forward-looking statements, which speak only as of their dates, and they should not be relied upon in making purchasing decisions.

# **Typographic Conventions**

American English is the standard used in this handbook. The following typographic conventions are also used.

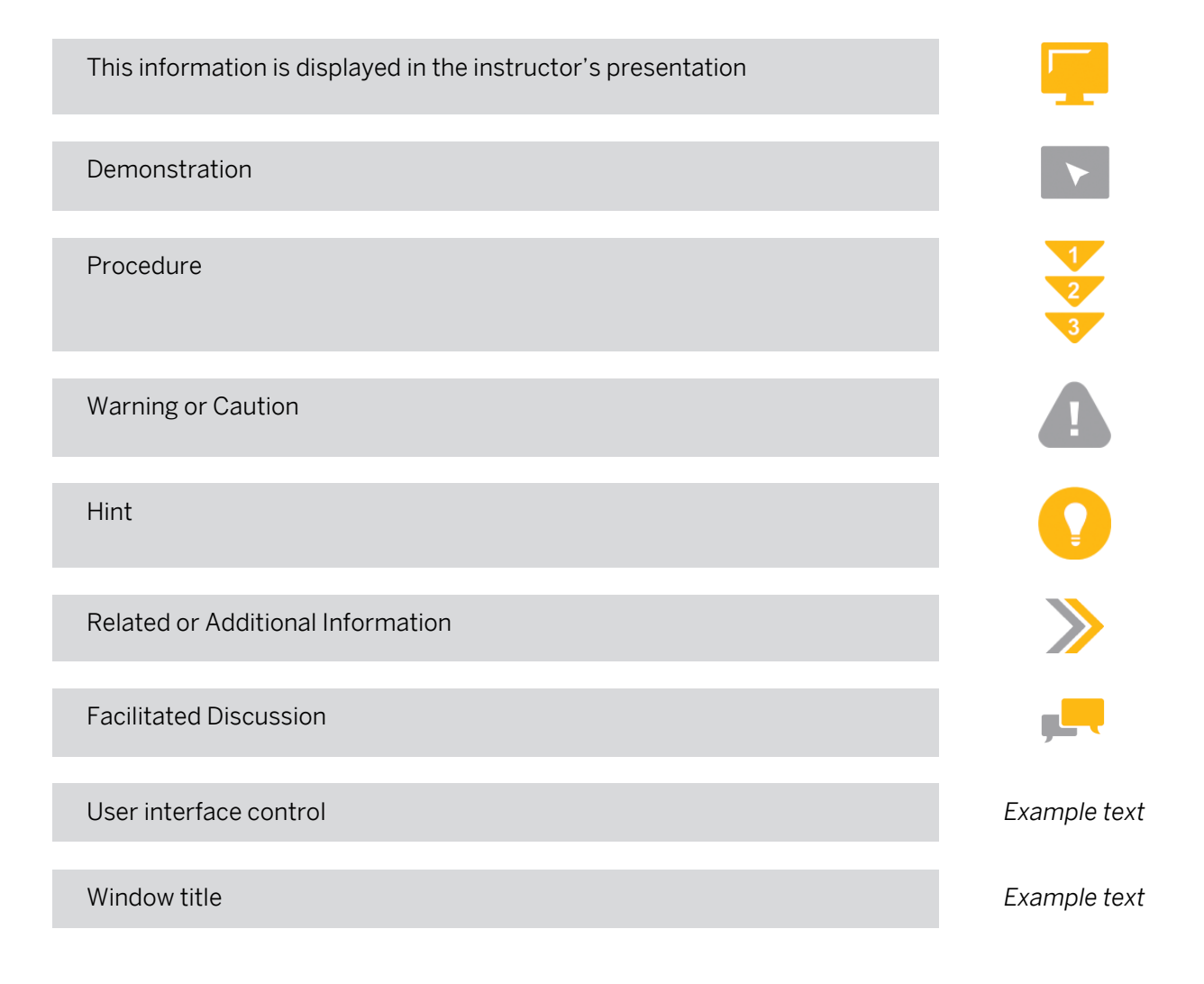

## **Contents**

#### [vii](#page-6-0) [Course Overview](#page-6-0)

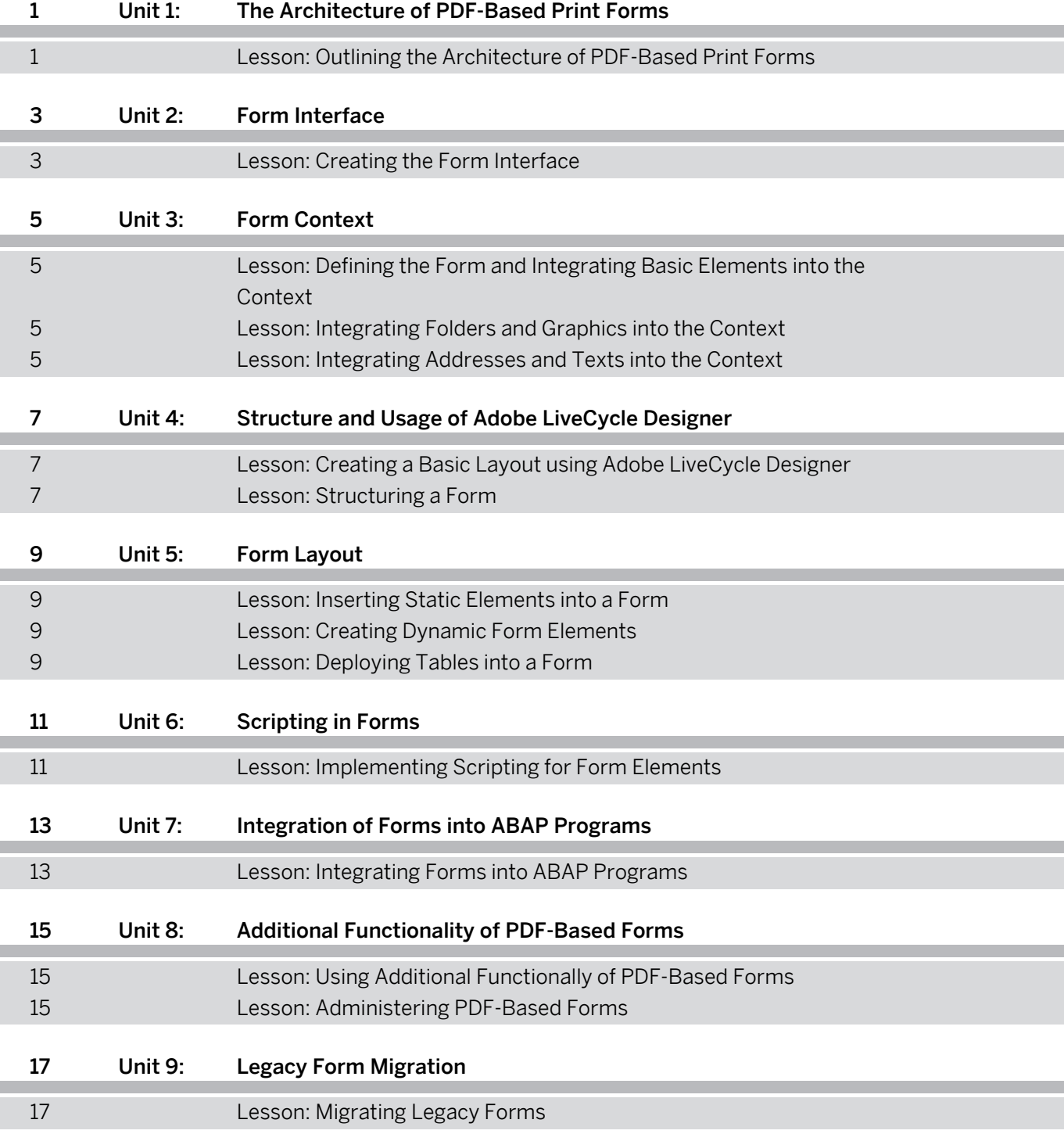

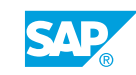

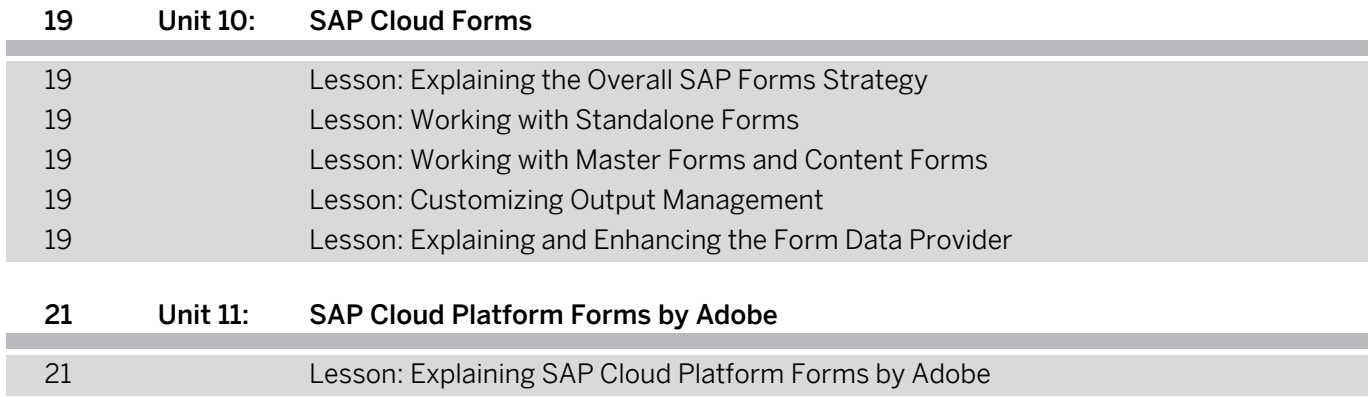

## <span id="page-6-0"></span>**Course Overview**

#### TARGET AUDIENCE

This course is intended for the following audiences:

• Developer

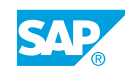

## <span id="page-8-0"></span>**UNIT 1 The Architecture of PDF-Based Print Forms**

## **Lesson 1: Outlining the Architecture of PDF-Based Print Forms**

### Lesson Objectives

After completing this lesson, you will be able to:

• Define the architecture of PDF-based print forms

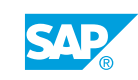

# <span id="page-10-0"></span>**UNIT 2 Form Interface**

## **Lesson 1: Creating the Form Interface**

#### Lesson Objectives

- List interface types
- Create an ABAP dictionary-based interface

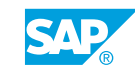

# <span id="page-12-0"></span>**UNIT 3 Form Context**

### **Lesson 1: Defining the Form and Integrating Basic Elements into the Context**

#### Lesson Objectives

After completing this lesson, you will be able to:

- Define the form context
- Integrate internal tables into the context
- Integrate conditions into the context
- Integrate alternatives into the context

### **Lesson 2: Integrating Folders and Graphics into the Context**

#### Lesson Objectives

After completing this lesson, you will be able to:

- Integrate folders into the context
- Integrate graphics into the context

## **Lesson 3: Integrating Addresses and Texts into the Context**

#### Lesson Objectives

- Integrate addresses into the context using Business Address Services (BAS)
- Create standard text modules
- Create SAPscript texts and text modules
- Integrate Smart Form text modules
- Integrate SAPscript texts into the context
- Integrate dynamic texts
- Integrate addresses into the context without BAS

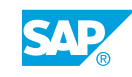

## <span id="page-14-0"></span>**UNIT 4 Structure and Usage of Adobe LiveCycle Designer**

## **Lesson 1: Creating a Basic Layout using Adobe LiveCycle Designer**

#### Lesson Objectives

After completing this lesson, you will be able to:

- Add an object to a page
- Employ palettes
- Arrange objects
- Integrate library elements
- Create test data files

## **Lesson 2: Structuring a Form**

#### Lesson Objectives

- Create master pages
- Create pages in the design view
- Structure forms using subforms

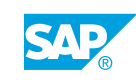

# <span id="page-16-0"></span>**UNIT 5 Form Layout**

## **Lesson 1: Inserting Static Elements into a Form**

#### Lesson Objectives

After completing this lesson, you will be able to:

- Insert static images into a form
- Insert static texts into a form
- Insert geometric objects into a form

## **Lesson 2: Creating Dynamic Form Elements**

#### Lesson Objectives

After completing this lesson, you will be able to:

- Insert dynamic elements into a form
- Implement data binding in forms
- Implement display patterns for forms

## **Lesson 3: Deploying Tables into a Form**

#### Lesson Objectives

- Integrate tables in the form layout
- Set conditional breaks for tables
- Set control levels for tables
- Combine tables in nested tables
- Creating tables manually
- Using Subform Sets

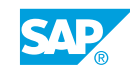

# <span id="page-18-0"></span>**UNIT 6 Scripting in Forms**

## **Lesson 1: Implementing Scripting for Form Elements**

#### Lesson Objectives

- Explain scripting for form elements
- Implement scripting for form elements
- Implement advanced scripting for form elements

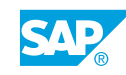

## <span id="page-20-0"></span>**UNIT 7 Integration of Forms into ABAP Programs**

## **Lesson 1: Integrating Forms into ABAP Programs**

#### Lesson Objectives

- Describe the integration process for forms in ABAP programs
- Create the form with the generated function module
- Manage form processing
- Process spool requests for forms
- Handle class-based exceptions

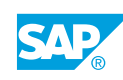

## <span id="page-22-0"></span>**UNIT 8 Additional Functionality of PDF-Based Forms**

## **Lesson 1: Using Additional Functionally of PDF-Based Forms**

### Lesson Objectives

After completing this lesson, you will be able to:

- Uploading and downloading a form
- Import a PDF file
- Determine accessibility in forms

## **Lesson 2: Administering PDF-Based Forms**

#### Lesson Objectives

- Perform the customizing needed to use PDF-based forms
- Perform basic administration of forms

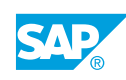

# <span id="page-24-0"></span>**UNIT 9 Legacy Form Migration**

## **Lesson 1: Migrating Legacy Forms**

#### Lesson Objectives

After completing this lesson, you will be able to:

• Migrate SAPscript and Smart Forms

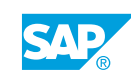

# <span id="page-26-0"></span>**UNIT 10 SAP Cloud Forms**

## **Lesson 1: Explaining the Overall SAP Forms Strategy**

#### Lesson Objectives

After completing this lesson, you will be able to:

• Describe the overall SAP Forms Strategy

## **Lesson 2: Working with Standalone Forms**

#### Lesson Objectives

After completing this lesson, you will be able to:

• Work with Standalone Forms

### **Lesson 3: Working with Master Forms and Content Forms**

#### Lesson Objectives

After completing this lesson, you will be able to:

• Work with Master Forms and Content Forms

## **Lesson 4: Customizing Output Management**

#### Lesson Objectives

After completing this lesson, you will be able to:

• Customize Output Management

## **Lesson 5: Explaining and Enhancing the Form Data Provider**

#### Lesson Objectives

- Describe the Form Data Provider
- Understand the Enhancement possibilities of the Form Data Provider

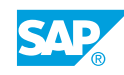

## <span id="page-28-0"></span>**UNIT 11 SAP Cloud Platform Forms by Adobe**

## **Lesson 1: Explaining SAP Cloud Platform Forms by Adobe**

### Lesson Objectives

After completing this lesson, you will be able to:

• Explain SAP Cloud Platform Forms by Adobe

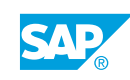